# Taquin

May 21, 2019

## **1 Table of Contents**

1 Texte d'oral de modélisation - Agrégation Option Informatique

- 1.1 Préparation à l'agrégation ENS de Rennes, 2016-17
- 1.2 À propos de ce document
- 1.3 Question de programmation
- 1.4 Réponse à l'exercice requis
- 1.4.1 Structures de données
- 1.4.2 Exemples de grilles
- 1.4.3 Permutations
- 1.4.4 Un déplacement
- 1.4.5 Test de la parité de B
- 1.4.6 Fonctions demandées
- 1.4.7 Exemples
- 1.5 Bonus ?
- 1.5.1 Complexité
- 1.5.2 Autres idées
- 1.6 Conclusion

## **2 Texte d'oral de modélisation - Agrégation Option Informatique**

## **2.1 Préparation à l'agrégation - ENS de Rennes, 2016-17**

- *Date* : 29 mai 2017
- *Auteur* : [Lilian Besson](https://GitHub.com/Naereen/notebooks/)
- *Texte*: [Taquin \(pub2008-D2\)](http://agreg.org/Textes/pub2008-D2.pdf)

## **2.2 À propos de ce document**

- Ceci est une *proposition* de correction, partielle et probablement non-optimale, pour la partie implémentation d'un [texte d'annale de l'agrégation de mathématiques, option informatique](http://Agreg.org/Textes/).
- Ce document est un [notebook Jupyter,](https://www.Jupyter.org/) et [est open-source sous Licence MIT sur GitHub](https://github.com/Naereen/notebooks/tree/master/agreg/), comme les autres solutions de textes de modélisation que [j'](https://GitHub.com/Naereen)ai écrite cette année.
- L'implémentation sera faite en OCaml, version 4+ :

### In [1]: Sys.command "ocaml -version";;

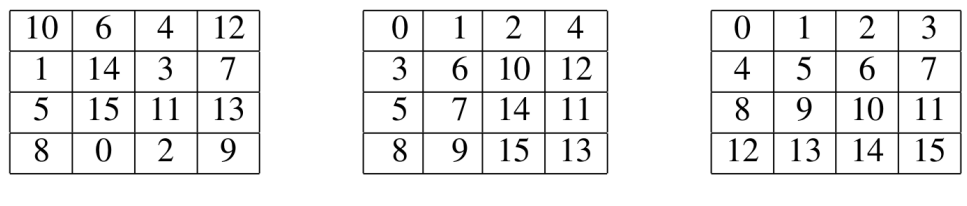

table  $T_1$ 

table  $T_2$ 

table finale  $T_f$ 

FIG. 1. Différentes tables du jeu de taquin pour  $n = 4$ .

images/taquin.png

The OCaml toplevel, version 4.04.2

 $Out[1]: - : int = 0$ 

Notez que certaines fonctions des modules usuels [List](http://caml.inria.fr/pub/docs/manual-ocaml/libref/List.html) et [Array](http://caml.inria.fr/pub/docs/manual-ocaml/libref/List.html) ne sont pas disponibles en OCaml 3.12. J'essaie autant que possible de ne pas les utiliser, ou alors de les redéfinir si je m'en sers.

## **2.3 Question de programmation**

La question de programmation pour ce texte était donnée en page 5, et était assez courte :

"Implanter l'algorithme qui, à partir d'une table *T* du jeu de taquin, calcule les coordonnées du trou et la valeur de  $\pi_2(T)$ ."

#### **2.4 Réponse à l'exercice requis**

#### **2.4.1 Structures de données**

On doit pouvoir représenter *T*, une table du jeu de taquin.

On utilisera la structure de données suggérée par l'énoncé :

"Une table *T* du jeu de taquin est codée par un tableau carré (encore noté *T*) où, pour *i*, *j ∈* [*|*0, *n −* 1*|*], *T*[*i*, *j*] désigne le numéro de la pièce située en ligne *i* et colonne *j*, le trou étant codé par l'entier 0."

La figure 1 présente trois tables du jeu pour  $n = 4$ ; la première, notée  $T_1$ , est aléatoire, la troisième est la table finale *T<sup>f</sup>* et la deuxième, notée *T*2, peut être qualifiée d'intermédiaire : il est possible de passer en un certain nombre de coups de *T*<sup>1</sup> à *T*2, puis de *T*<sup>2</sup> à *T<sup>f</sup>* .

Par exemple, dans la table  $T_1$  de la figure 1,  $T_1[2, 0] = 5$  et le trou est situé à la position [3, 1].

```
In [2]: type taquin = int array array;;
Out[2]: type taquin = int array array
```
#### **2.4.2 Exemples de grilles**

On reproduit les trois exemples ci-dessous :

```
In [3]: let t1 : taquin = [|
           [ | 10; 6; 4; 12 | ];[ | 1; 14; 3; 7 | ];[| 5; 15; 11; 13 |];
           [ | 8; 0; 2; 9 | ]|];;
Out[3]: val t1 : taquin =
          [|[|10; 6; 4; 12|]; [|1; 14; 3; 7|]; [|5; 15; 11; 13|]; [|8; 0; 2; 9|]|]
In [4]: let t2 : taquin = [|
           [ 0; 1; 2; 4 ];
           [| 3; 6; 10; 12 |];
           [| 5; 7; 14; 11 |];
           [| 8; 9; 15; 13 |]
       |];;
Out[4]: val t2 : taquin =
          [|[|0; 1; 2; 4|]; [|3; 6; 10; 12|]; [|5; 7; 14; 11|]; [|8; 9; 15; 13|]|]
In [5]: let tf : taquin = [|
           [ 0; 1; 2; 3 ];
           [| 4; 5; 6; 7 |];
           [| 8; 9; 10; 11 |];
           [| 12; 13; 14; 15 |]
       |];;
Out[5]: val tf : taquin =
          [|[|0; 1; 2; 3|]; [|4; 5; 6; 7|]; [|8; 9; 10; 11|]; [|12; 13; 14; 15|]|]
```
#### **2.4.3 Permutations**

On peut essayer d'obtenir les deux permutations*,*  $\sigma(T)$  et  $\sigma^B(T)$ , pour une table  $T$  donnée.

Une permutation sera un simple tableau, de tailles  $n^2$  (pour  $\sigma$ ) et  $n^2 - 1$  (pour  $\sigma^B$ ), qui stocke en case *i* la valeur  $\sigma(T)[i]$ .

In [6]: **type** permutation = **int array** ;;

```
Out[6]: type permutation = int array
In [7]: let sigma (t : taquin) : permutation =
            (* Initialisation *)
            let n = Array.length t in
            let sign = Array.make (n * n) 0 in(* Remplissons sigm *)
            for i = 0 to n - 1 do
                for i = 0 to n - 1 do
                    sigm. (i * n + j) \leftarrow t.(i).(j)done;
            done;
            sigm
            (* On aurait aussi pu faire
            Array.init ( n * n ) ( fun ij -> t. ( ij mod n ) . ( j / n ) )
            *)
        ;;
```

```
Out[7]: val sigma : taquin \rightarrow permutation = \langlefun>
```
Exemples :

```
In [8]: sigma t1;;
       sigma t2;;
        sigma tf;;
Out[8]: - : permutation = [|10; 6; 4; 12; 1; 14; 3; 7; 5; 15; 11; 13; 8; 0; 2; 9|]
Out[8]: - : permutation = [|0; 1; 2; 4; 3; 6; 10; 12; 5; 7; 14; 11; 8; 9; 15; 13|]
Out[8]: - : permutation = [|0; 1; 2; 3; 4; 5; 6; 7; 8; 9; 10; 11; 12; 13; 14; 15|]
```
C'était facile. Maintenant pour la permutation de Boustrophédon, *σ B* (*T*). On va quand même stoquer le 0, en position 0.

```
In [9]: let print = Printf.printf;;
Out [9]: val print : ('a, out_channel, unit) format -> 'a = <fun>
In [10]: let sigmaB (t : taquin) : permutation =
             (* Initialisation *)
            let n = Array.length t in
            let sigm = Array.make ((n * n) - 1) 0 inlet nbzero = ref 0 in
```

```
(* Remplissons sigm *)
             for i = 0 to n - 1 do
                 for j = 0 to n - 1 do
                     if i mod 2 = 0
                     then (* gauche à droite *)
                         if t.(i).(j) = 0 then
                             incr nbzero
                         else
                             sigm. (i * n + j - !nbzero ) <- t.(i).(j)
                     else (* droite à gauche *)
                         if t.(i).(n - j - 1) = 0 then
                             incr nbzero
                         else
                             sigm. (i * n + j - !nbzero ) \leftarrow t.(i).(n - j - 1)done;
             done;
             sigm
         ;;
Out [10]: val sigmaB : taquin -> permutation = <fun>
  Exemples :
In [11]: sigmaB t1;;
         sigmaB t2;;
         sigmaB tf;;
Out[11]: - : permutation = [|10; 6; 4; 12; 7; 3; 14; 1; 5; 15; 11; 13; 9; 2; 8|]
Out[11]: - : permutation = [|1; 2; 4; 12; 10; 6; 3; 5; 7; 14; 11; 13; 15; 9; 8|]
Out[11]: - : permutation = [|1; 2; 3; 7; 6; 5; 4; 8; 9; 10; 11; 15; 14; 13; 12|]
```
## **2.4.4 Un déplacement**

On a 4 déplacements possibles, *{N*, *E*, *S*,*O}*.

In [12]: **type** deplacement = **Nord** | **Est** | **Sud** | **Ouest** ;; Out[12]: type deplacement = Nord | Est | Sud | Ouest

On va avoir besoin d'une fonction qui trouve la position (*i*, *j*) du trou :

```
In [13]: let ou_est (x : int) (t : taquin) : (int * int) =
             let n = Array.length t in
             let ij = ref (0, 0) in
             for i = 0 to n - 1 do
                 for j = 0 to n - 1 do
                      if t.(i).(j) = x then
                          ij := (i, j)done;
             done;
             !ij
         ;;
         let ou_est_trou = ou_est 0 ;;
Out[13]: val ou_est : int \rightarrow taquin \rightarrow int * int = \text{fun}\rangleOut [13]: val ou_est_trou : taquin -> int * int = <fun>
In [14]: let copie (t : taquin) : taquin =
             Array.map (Array.copy) t
         ;;
Out [14]: val copie : taquin -> taquin = <fun>
In [15]: let unmouvement (t : taquin) (dir : deplacement) : taquin =
             let n = Array.length t in
             let i, j = ou_est_trou t in
             let tsuivant = copie t in
             match dir with
             | Nord ->
                 if i = 0then
                      failwith "Can't go north here"
                  else begin
                      tsuivant.(i).(j) \leftarrow tsuivant.(i - 1).(j);
                      tsuivant.(i - 1).(j) <- 0;
                      tsuivant
                 end;
              | Est ->
                  if j = n - 1then failwith "Can't go east here"
                 else begin
                      tsuivant.(i).(j) <- tsuivant.(i).(j + 1);
                      tsuivant.(i).(j + 1) <- 0;
                      tsuivant
                  end;
```

```
| Sud ->
                 if i = n - 1then failwith "Can't go south here"
                 else begin
                     tsuivant.(i).(j) <- tsuivant.(i + 1).(j);
                      tsuivant.(i + 1).(j) <- 0;
                     tsuivant
                 end;
             | Ouest ->
                 if \ j = 0then failwith "Can't go west here"
                 else begin
                     tsuivant.(i).(j) \leftarrow tsuivant.(i).(j - 1);
                     tsuivant.(i).(i - 1) <- 0;
                      tsuivant
                 end;
         ;<br>;
Out[15]: val unmouvement : taquin -> deplacement -> taquin = <fun>
In [16]: let t1' = unmouvement t1 Nord ;;
         sigma t1';;
Out[16]: val t1' : taquin =
           [|[|10; 6; 4; 12|]; [|1; 14; 3; 7|]; [|5; 0; 11; 13|]; [|8; 15; 2; 9|]|]
Out[16]: - : permutation = [|10; 6; 4; 12; 1; 14; 3; 7; 5; 0; 11; 13; 8; 15; 2; 9|]
```
Ça semble fonctionner comme dans l'exemple du texte.

## **2.4.5 Test de la parité de**  $\sigma^B$

Le critère suivant permet de savoir si une table de taquin est jouable, i.e, si on peut la résoudre :

*T* est jouable si et seulement si  $\sigma^B(T)$  est paire.

```
In [17]: let nb_inversions (sigm : permutation) : int =
             let nb = ref 0 in
             let m = Array.length sigm in
             for i = 0 to m - 1 do
                 for j = i + 1 to m - 1 do
                     if sigm.(i) > sigm.(j) then
                         incr nb
                 done;
             done;
             !nb
         ;;
```

```
Out [17]: val nb_inversions : permutation \rightarrow int = \langlefun>
In [18]: let est_paire (sigm : permutation) : bool =
               ((nb_inversions sigm) mod 2) = 0
          ;;
Out[18]: val est_paire : permutation \rightarrow bool = \langlefun>
```
On peut vérifier que les trois tables de l'énoncé ont bien une permutation de Boustrophédon paire :

```
In [19]: est_paire (sigmaB t1);;
         est_paire (sigmaB t2);;
         est_paire (sigmaB tf);;
Out[19]: - : bool = trueOut[19]: - : bool = true
```
 $Out[19]: - : bool = true$ 

Et l'exemple de l'énonce qui n'est plus *jouable* :

```
In [20]: let tnof = copie tf in
          \text{tnof.}(0) \cdot (1) \leftarrow 2;\text{tnof.}(0) \cdot (2) \leq 1;est_paire (sigmaB tnof);;
Out[20]: - : bool = falseIn [21]: let est_jouable (t : taquin) : bool =
               est_paire (sigmaB t)
          ;;
Out[21]: val est_jouable : taquin -> bool = <fun>
```
#### **2.4.6 Fonctions demandées**

- On a déjà écrit la fonction  $\pi_1(T)$ , nb\_inversions.
- Pour  $\pi_2(T)$ , on doit réfléchir un peu plus.

```
In [22]: let pi_1 (t : taquin) : int =
             nb_inversions (sigma t)
         ;;
```
Out  $[22]$ : val  $pi_1$ : taquin  $\rightarrow$  int =  $\text{sin}$ 

Pour *π*2(*T*), on peut être inquiet de voir dans la définition de cette distance la table finale, qui est l'objectif de la résolution du problème, mais en fait les tables finales *T<sup>f</sup>* ont toutes la même forme : en case  $(i, j)$  se trouve  $i \times n + j$  !

On commence par définir la norme *ℓ*1, sur deux couples (*i*, *j*) et (*x*, *y*) :

```
\ell_1 : (i, j), (x, y) \mapsto |i - x| + |j - y|
```

```
In [23]: let norme_1 (ij : int * int) (xy : int * int) : int =
             let i, j = ij and x, y = xy in
             abs(i - x) + abs(j - y);;
Out [23]: val norme_1 : int * int -> int * int -> int = <fun>
```
Puis la distance définie *d*(*T*[*i*, *j*]) dans l'énoncé :

```
In [24]: let distance (t : taquin) (i : int) (j : int) : int =
             let n = Array.length t in
             let valeur = t.(i).(j) in
             let ifin, jfin = valeur / n, valeur mod n in
             norme_1 (i, j) (ifin, jfin)
         ;;
```
Out  $[24]$ : val distance : taquin -> int -> int -> int = <fun>

Et enfin la fonction  $\pi_2(T)$  est facile à obtenir :

```
In [25]: let pi_2 (t : taquin) : int =
             let n = Array.length t in
             let d = ref 0 infor i = 0 to n - 1 do
                 for j = 0 to n - 1 do
                     if t.(i).(j) != 0
                     then
                         d := |d + (distance t i)done;
             done;
             !d
         ;;
```
Out $[25]$ : val pi\_2 : taquin -> int = <fun>

#### **2.4.7 Exemples**

On prend l'exemple du texte avec *T*1.

•  $d(T_1[0,3]) = 6$  ? In  $[26]$ : distance t1 0 3;;  $Out[26]: - : int = 6$ •  $\pi_2(T) = 38$  ? In [27]: pi\_2 t1;;  $Out[27]: - : int = 38$ Ça semble bon ! Avec  $T_2$ : In [28]: distance t2 0 3;;  $Out[28]: - : int = 4$ In [29]: pi\_2 t2;;  $Out[29]: - : int = 26$  $A$ vec *T<sub>f</sub>*, évidemment  $π_2(T) = 0$  puisque  $T_f$  est résolue : In  $[30]$ : distance tf 0 3;;  $Out[30]: - : int = 0$ In [31]: pi\_2 tf;;  $Out[31]: - : int = 0$ 

## **2.5 Bonus ?**

#### **2.5.1 Complexité**

- La fonction  $\pi_1(T)$  est en  $\mathcal{O}(N)$  en temps et mémoire, si  $N = n^2$  est le nombre d'éléments dans le tableau.
- La fonction  $\pi_2(T)$  est aussi en  $\mathcal{O}(N)$  en temps et mémoire, si  $N = n^2$  est le nombre d'éléments dans le tableau.

## **2.5.2 Autres idées**

- On pourrait faire deux versions améliorées des fonctions  $\pi_1$  et  $\pi_2$  pour calculer  $\pi(s_a(T))$ efficacement en fonction de  $\pi(t)$  et  $a \in \{N, E, S, O\}$ . Sans écrire le code, elles seraient en temps constant, puisqu'il faut enlever et rajouter une (ou deux) valeurs dans une somme.
- On pourrait implémenter l'algorithme "ligne à ligne".
- On pourrait implémenter d'autres algorithmes de résolution, et les vérifier sur un exemple non trivial.

## **2.6 Conclusion**

Voilà pour les deux questions obligatoires de programmation :

- on a décomposé le problème en sous-fonctions,
- on a essayé d'être fainéant, en réutilisant les sous-fonctions,
- on a fait des exemples et *on les garde* dans ce qu'on présente au jury,
- on a testé la fonction exigée sur un exemple venant du texte,
- et on a essayé d'en faire un peu plus (au début).

Bien-sûr, ce petit notebook ne se prétend pas être une solution optimale, ni exhaustive.